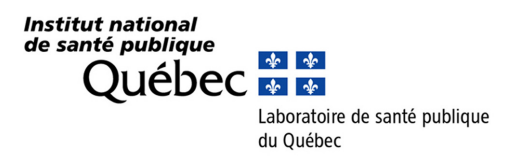

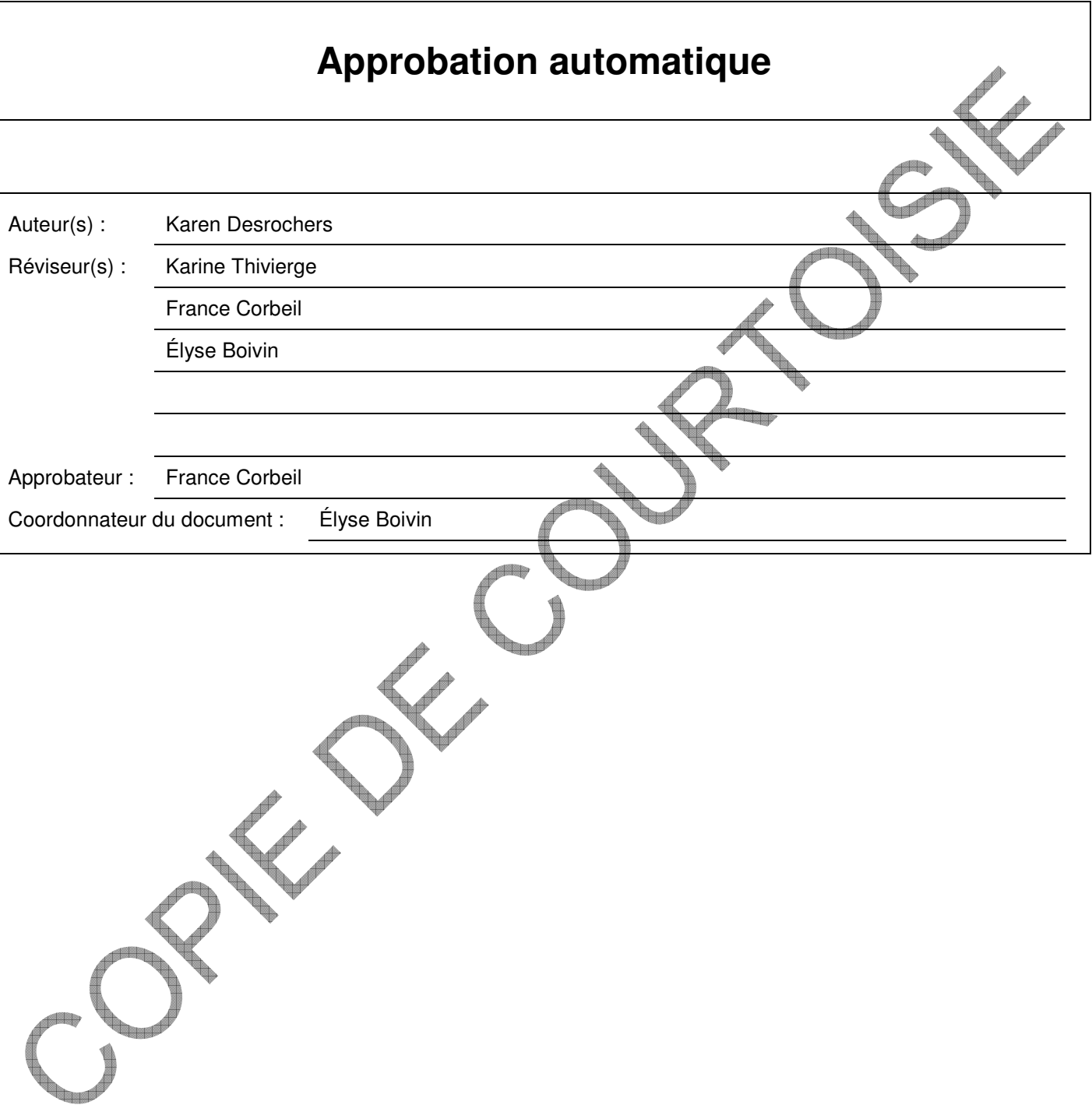

**inconnu.**

 $\leftarrow$ 

### **1 Préambule**

Ce document est une nouvelle procédure.

# **2 Objet**

Ce document vise à définir les étapes nécessaires à la mise en place d'un processus de validation automatique, de la détermination des critères de sélection jusqu'à la transmission des résultats au client.

# **3 Objectif**

- Décrire les aspects généraux à respecter pour la mise en place d'un processus de validation automatique.
- Décrire les critères de sélection.
- Indiquer la marche à suivre pour la validation du fonctionnement.
- Fournir les instructions plus spécifiques concernant les interférences liées à l'échantillon, les messages d'avertissement et la suspension rapide.

# **4 Champs d'application**

Ce document est destiné à tout le personnel du LSPQ impliqué dans l'exécution et la validation des analyses de laboratoire.

## **5 Définition des termes**

**CQ :** contrôle de qualité

**inconnu.**

**DTI :** Direction des technologies de l'information

**Validation automatique :** processus dans lequel un algorithme informatisé exécute automatiquement des actions sur un sous-ensemble de résultats de laboratoire sans intervention humaine.

Gestion qualité **PR-GQ-012** Numéro d'approbation : **Erreur ! Nom de propriété de document** 

## **6 Exposé de la procédure**

#### **A. Généralités**

La présente procédure s'appuie sur les textes de la norme internationale ISO 15189.

Tout secteur analytique souhaitant la mise en place d'un processus de validation automatique des résultats de laboratoire se doit de prendre en considération les éléments suivants :

- les critères de sélection;
- la validation du fonctionnement;
- les interférences liées à l'échantillon susceptibles d'altérer les résultats de laboratoire;
- l'intégration ou la vérification des messages d'avertissement analytiques des instruments
- le processus de suspension rapide de validation automatique.

#### **B. Critères de sélection**

Les critères de sélection doivent être bien définis, approuvés, facilement accessibles et compris par le personnel. Ces critères seront le point partant pour l'élaboration des règles d'affaires à fournir à la DTI.

Ils comprennent notamment :

- le choix de l'analyse;
- les contrôles de qualité actuels et la vérification des tendances (ex. : Levey-Jennings)
- les valeurs de références;
- les valeurs critiques;
- le « delta check » (vérification du résultat actuel avec un résultat précédent);
- les conditions de reprise.

#### **C. Validation du fonctionnement**

Une fois les règles d'affaires définies, le processus de validation automatique sera déployé dans l'environnement ACCEPTATION du SGIL.

À partir de cet environnement, il faudra élaborer un scénario d'essais pour s'assurer du fonctionnement adéquat du processus de validation automatique. Le scénario d'essais doit :

- être transmis à la DTI;
- doit contenir tous les scénarios possibles (modification du résultat, annulation d'un test, etc.)
- contenir tous les essais effectués;
- être bien documenté.

Lorsque les essais seront complétés et que le domaine d'affaires aura donné son approbation, le processus de validation automatique sera déployé en PRODUCTION.

#### **D. Interférences liées à l'échantillon**

Il est bien important de prendre en considération les interférences liées à l'échantillon (ex. : hémolyse, ictère, lipémie) qui sont susceptibles d'interférer avec la technique, pouvant ainsi altérer les résultats de laboratoire. Advenant le cas, une intervention humaine doit avoir lieu avant la validation automatique.

Voici quelques pistes de solution :

- Refuser les échantillons ne répondant pas aux critères d'intégrité (aucune analyse effectuée);
- Si un des critères de sélection est que l'analyse soit unique sur la requête pour pouvoir procéder à la validation automatique, une seconde analyse pourrait être créée pour documenter l'intégrité de l'échantillon si celui-ci pouvait avoir un impact sur les résultats de laboratoire.

#### **E. Messages d'avertissement analytiques des instruments**

Tout comme les interférences, les messages d'avertissement doivent être considérés et une intervention humaine est requise avant la validation automatique.

Par exemple, pour un instrument qui est interfacé, le technicien doit approuver la série de test sur l'instrument avant l'export des résultats vers le SGIL. De cette façon, un message d'avertissement indiquant un échec de la série serait perçu avant la validation automatique.

#### **F. Suspension rapide de la validation automatique**

La procédure pour suspendre la validation doit être documentée advenant la situation où une problématique serait détectée.

La suspension doit pouvoir s'effectuer rapidement pour éviter toute émission de résultat erronée au client.

### **7 Références**

Norme Internationale ISO 15189 : 2012 : Laboratoires de biologie médicale – Exigences concernant la qualité et la compétence

### **8 Documents associés**

La version courante des documents suivants est associée au présent document :

DI-GQ-015 : Transmission des résultats de laboratoire

**inconnu.**